Chapter 4-03

## ADD OR CHANGE BENEFICIARY

At any time during the year, you may change your Beneficiary for life insurance or accidental death and dismemberment (AD&D).

**Note**: To update or change your Beneficiary designation for the Hexcel 401(k) plan, go directly to the Fidelity website at www.401k.com

| It's your information. Own it.<br>Welcome to Workday! If you have trouble accessing the<br>website, please contact the IT Service Desk at +1 866-<br>329-6931 or +44 1223-838-838.<br>Sign In to Workday |
|----------------------------------------------------------------------------------------------------|
| User Name                                                                                                    |
| Password                                                                                                    |
| Sign In                                                                                                    |

- 1. Sign in to Workday
- Click the Benefits Worklet
   Note: The home page configuration may differ from the one shown depending on the requestor's security access.

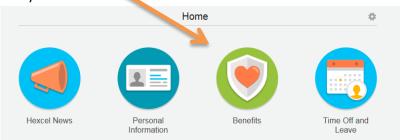

3. Click the Change Benefits link below

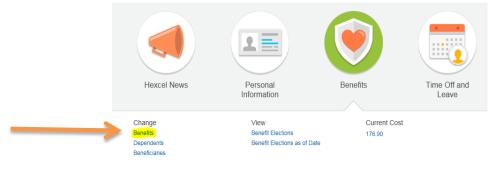

### Chapter 4-03

 Click Update Beneficiaries and enter the Benefit Event Date. Since this Employee is enrolled in Basic AD&D, Basic Group Life, Supplemental Life and Voluntary AD&D, she'll be able to make Beneficiary changes to those plans.

|                | your Hexcel Benefits Enrollment. You report<br>tact your local HR team if you have questions                                                     |
|----------------|----------------------------------------------------------------------------------------------------|
| Supporting     | documentation is required for life events of E                                                                                                   |
| Benefit Event  | Type * Birth/Adoption<br>Divorce/Legal Separation<br>Marriage<br>Medicare Eligibility Change<br>Update Beneficiaries<br>Update Spousal Surcharge |
| Benefit Event  | Date * 06/29/2014 🖽                                                                                                    |
| Submit Electio | ns By 07/03/2014                                                                                                    |
| Enrollment Of  | ering Types Basic AD&D<br>Basic Group Life<br>Supplemental Life<br>Voluntary AD&D EE                                                             |
| Attachments    | 5                                                                                                    |
| 0              | Attachment                                                                                                    |

- 5. An attachment is not required. Enter any comments you may have and click Submit
- 6. This next screen confirms that you have submitted your **Benefit Event**. If you click **Open** on this page, you will land on the first step of the process where you will update your Beneficiary.

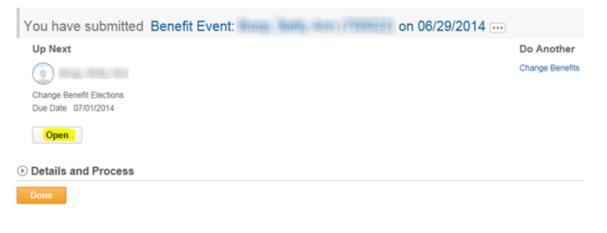

### Chapter 4-03

- 7. If you wish to complete the task at a later date or time, click Done
- 8. The task will be saved and the Employee will have an action item in their mail box the next time they sign in.
- 9. You're now on the **Change Benefit Elections Update Beneficiaries** page. There are 3 steps. Here, you'll be allowed to add, delete or modify your Beneficiary information.
  - The first step is displaying the insurance options you are currently enrolled in. Click **Continue** to proceed.

Note: The page will not allow you to make a change to the coverage amount.

Change Benefit Elections Update Beneficiaries for - Step 1 of 3 ....

| Event Date          | 06/29/2014 |
|---------------------|------------|
| Initiated On        | 06/29/2014 |
| Submit Elections By | 07/03/2014 |
| · Health Inform     | ation      |

| Have you used tobacco in any form in the past 12 months? |
|----------------------------------------------------------|
| ○ Yes<br>● No                                            |

#### ⊙ Insurance Plan Dependencies and Coverage Limitations

Insurance Elections 4 items

| Benefit Plan                                          | *Elect / Waive                           | Coverage Level | Covers Dependents | Calculated<br>Coverage |
|-------------------------------------------------------|------------------------------------------|----------------|-------------------|------------------------|
| Basic Group Life - Reliance (max \$50k)<br>(Employee) | Elect     Waive                          | 1.X Salary     |                   | \$50,000.00            |
| Supplemental Life - Reliance (Employee)               | Elect     Waive                          | 5 X Salary     |                   | \$275,000.00           |
| Basic AD&D - Reliance (\$50k max) (Employee)          | <ul> <li>Elect</li> <li>Waive</li> </ul> | 1 X Salary     |                   | \$50,000.00            |
| Voluntary AD&D EE - Reliance (Employee)               | C Elect                                  |                |                   |                        |

Continue

Save for Later Cancel

Chapter 4-03

| 10. | In this next step, | you can add | or remove a | Beneficiary I | by clicking | on the 🔂 | or | Θ | sign |
|-----|--------------------|-------------|-------------|---------------|-------------|----------|----|---|------|
|-----|--------------------|-------------|-------------|---------------|-------------|----------|----|---|------|

| Event Date                                                                                | 06/29/2014                                                                                                    |                                           |               |              | Total Cost                                                                                                    | Total Credits        |
|-------------------------------------------------------------------------------------------|----------------------------------------------------------------------------------------------------|-------------------------------------------|---------------|--------------|----------------------------------------------------------------------------------------------------|----------------------|
| initiated On                                                                              | 06/29/2014                                                                                                    |                                           |               |              | \$25.26 Bi-weekly Cost                                                                                                    | \$0.00 Bi-weekh      |
| Submit Elections B                                                                        | ły 07/03/2014                                                                                                    |                                           |               |              |                                                                                                    |                      |
|                                                                                           | y receives a benefit if you die. A contrigent beneficiary receives<br>lary (ret) are deceased. Total Primary must equal 100%. Total C                                                                                                    |                                           |               |              |                                                                                                    |                      |
| hantable organizate<br>ur health plans, pro<br>opendent under our<br>ansfer all ownership | Estate, provide the full name of the Estate and Trust. If designals<br>on, include the full address. If the beneficiary is not an eligible<br>whole the SSN (of availative) and address. If the beneficiary is an<br>in health plans, you will need to provide the SSN. If you want to in<br>or ingfiss and privileges under this the and/or AD&D insurance po<br>or an Assoched Assignment form. | eplendient under<br>stigible<br>revocably |               |              |                                                                                                    |                      |
| signation. Howeve                                                                         | Inter anything if you do not want to make any changes to your be<br>in, the designation you submit will replace all previous benefician<br>on's Life and AD&D insurance.                                                                                                    | y designations                            |               |              |                                                                                                    |                      |
|                                                                                           |                                                                                                    |                                           | Deneticiaries |              |                                                                                                    |                      |
| Benefit                                                                                   | t Plan                                                                                                    | Requires<br>Beneficiary                   |               |              | Beneficiaries                                                                                                    |                      |
| Benefit                                                                                   | (Plan                                                                                                    | Requires<br>Beneficiary                   |               | *Beneficiary | *Primary Percentage / Contin                                                                                                    | gent Percentage      |
|                                                                                           | roup Life - Reliance (max \$50k) (Employee)                                                                                                    |                                           | •             | *Beneficiary |                                                                                                    | gent Percentage      |
|                                                                                           |                                                                                                    | Beneficiary                               | •             | *Beneficiary |                                                                                                    | gent Percentage      |
|                                                                                           |                                                                                                    | Beneficiary                               |               |              | *Primary Percentage / Contin                                                                                                    |                      |
| Basic O                                                                                   |                                                                                                    | Beneficiary                               |               |              | *Primary Percentage / Contin                                                                                                    | 100                  |
| Basic O                                                                                   | troup Life - Reliance (max \$50k) (Employee)                                                                                                    | Beneficiary                               | Θ             |              | Primary Percentage / Contin      Primary Percentage     Contingent Percentage                                                     | 100                  |
| Basic O                                                                                   | troup Life - Reliance (max \$50k) (Employee)                                                                                                    | Beneficiary                               | •             | 1000         | *Primary Percentage / Contin                                                                                                    | 100                  |
| Basic O<br>Basic A                                                                        | troup Life - Reliance (max \$50k) (Employee)                                                                                                    | Beneficiary                               | •             | 1000         | Primary Percentage / Contin      Primary Percentage     Contingent Percentage      Primary Percentage      Primary Percentage     | 100 0                |
| Basic O<br>Basic A                                                                        | troup Life - Reliance (max \$50k) (Employee)<br>ID&D - Reliance (\$50k max) (Employee)                                                                                                    | Beneficiary                               | •<br>•        | 1000         | Primary Percentage / Contin      Primary Percentage     Contingent Percentage     Contingent Percentage     Contingent Percentage | 100<br>0<br>100<br>0 |
| Basic O                                                                                   | troup Life - Reliance (max \$50k) (Employee)<br>ID&D - Reliance (\$50k max) (Employee)                                                                                                    | Beneficiary                               | •<br>•<br>•   |              | Primary Percentage / Contin      Primary Percentage     Contingent Percentage      Primary Percentage      Primary Percentage     | 100 0                |

11. To add a Beneficiary click 
(1), then (1) and click on the option to **Create**. If the Beneficiary has already been created in Workday, then click on **Beneficiary Persons** and a list of your beneficiaries will display.

| search        |        |          | Q, |              |
|---------------|--------|----------|----|--------------|
| Beneficiary P | ersons |          | ►  |              |
| Trusts        |        |          | Þ  |              |
| Create        |        |          |    |              |
|               |        |          |    |              |
|               |        |          |    |              |
|               |        |          |    | *Beneficiary |
|               |        |          |    |              |
|               |        |          |    | search 🗐     |
|               |        |          |    |              |
|               |        | Θ        |    | TRUE REFE    |
|               |        |          |    |              |
|               | 1      | $\oplus$ |    |              |

### Chapter 4-03

- 1

### 12. Then click Add Beneficiary

| search Q                               |              |
|----------------------------------------|--------------|
| Top > Create                           |              |
| Add Beneficiary                        |              |
| Add Beneficiary Using Existing Contact |              |
| Add Trust                              |              |
|                                        |              |
|                                        |              |
|                                        | *Beneficiary |
|                                        |              |
|                                        | search 🗐     |
|                                        |              |

13. Complete the categories highlighted in yellow and click the next tab and continue filling out the required information

| Helpful |                     |    |                                    |
|---------|---------------------|----|------------------------------------|
| Tips    | <b>Do not</b> click | ОК | until all tabs have been completed |
|         |                     |    |                                    |

| Relationship                       | Sibling             |              |                           |  |  |  |
|------------------------------------|---------------------|--------------|---------------------------|--|--|--|
|                                    | -                   |              |                           |  |  |  |
| Use as Beneficiary                 | <b>S</b>            |              |                           |  |  |  |
| Date of Birth                      | 08/01/1975 🕮        |              |                           |  |  |  |
| Age                                | (empty)             |              |                           |  |  |  |
| Gender                             | × Female            | -            |                           |  |  |  |
| Uses Tobacco                       |                     |              |                           |  |  |  |
| Full-time Student                  |                     |              |                           |  |  |  |
| Student Status Start Date          |                     |              |                           |  |  |  |
| Student Status End Date            |                     |              |                           |  |  |  |
| Disabled                           |                     |              |                           |  |  |  |
| Allow Duplicate Name               |                     |              |                           |  |  |  |
| Legal Name                         | Contact Information | National IDs | Additional Government IDs |  |  |  |
| Country * United States of America |                     |              |                           |  |  |  |
| Prefix                             | (3)                 |              |                           |  |  |  |
| First Name *                       |                     |              |                           |  |  |  |
| Middle Name                        |                     |              |                           |  |  |  |
| Last Name * Finance                | -                   |              |                           |  |  |  |
| Suffix search                      | 1                   |              |                           |  |  |  |
| _                                  |                     |              |                           |  |  |  |

14. In the tab labeled **Contact Information** enter any field that has a \* next to it. Continue to the next tab, called National IDs

| Phone Add Phone Add Phone Address Address  O Use Existing Address Country United States of America  Address Line 1 55 Main Street Address Line 2 City State Connectcut  State Connectcut  State Connectcut  State Connectcut  State Connectcut  State Connectcut  State Connectcut  State Connectcut  State Connectcut  State Connectcut  State Connectcut  State Connectcut  State Connectcut  State Connectcut  Address  State Connectcut  Address  Address  State Connectcut  Address  State Connectcut  State Connectcut  State  | Legal Nar        | me Contact Information | National IDs  | Additional Government IDs |
|----------------------------------------------------------------------------------------------------|------------------|------------------------|---------------|---------------------------|
| Address Address  Address  Address  Address  Address  County   United States of America  Address  County    State   Connecticut  State  Connecticut  Postal Code                                                                                                    | Phone            |                        |               |                           |
| Add Address   Juse Existing Address   Country   Inited States of America   Address Line 1   \$55 Main Street   Address Line 2   City   \$ State   Connecticut   Base   Postal Code   \$06901   Country   Vagage   Type   * Bearch   * Home                                                                                                    | Add Phone        |                        |               |                           |
| Add Address   Juse Existing Address   Country   Inited States of America   Address Line 1   \$55 Main Street   Address Line 2   City   \$ State   Connecticut   Base   Postal Code   \$06901   Country   Vagage   Type   * Bearch   * Home                                                                                                    | Address          |                        |               |                           |
| Use Existing Address   Use Existing Address   Country   United States of America   Address Line 1   55 Main Street   Address Line 2   City   State   Connecticut   Broad   Postal Code   06901   Country   Use For   State Address   Visibility Comments      Add Email  Add Email  Add Instant Messenger                                                                                                    |                  | e                      |               |                           |
| Use Existing Address sourch (E)<br>Country * United States of America (E)<br>Address Line 1 * 55 Main Street<br>Address Line 2<br>City * Stamford<br>State * Connecticut (E)<br>Postal Code * 06901<br>County (E)<br>Postal Code * 06901<br>County (E)<br>Usage<br>Type * search (E)<br>× Home<br>Primary Work<br>Primary Work<br>Primary Home<br>Primary Home<br>Primary Home<br>Street Address<br>Visibility<br>Comments<br>Email<br>Add Email<br>Testant Messenger<br>Kob Address                                                                                                    |                  |                        |               |                           |
| Country   United States of America  Address Line 1  Solaria Street  Address Line 2  City  Stamford  State  Connecticut  State  Connecticut  State  Connecticut  State  Street  Connecticut  State  Connecticut  Comments  Comments | -                | ress search            | <li>(II)</li> |                           |
| Address Line 1 * 55 Main Street<br>Address Line 2<br>City * Stamford<br>State Connecticut I<br>Postal Code * 06901<br>County I<br>Usage<br>Type * search *<br>Home<br>Primary Work<br>Primary Work<br>Primary Home<br>Primary Home<br>Search *<br>Home<br>Primary Home<br>Frimary Home<br>Email<br>Add Email<br>Instant Messenger<br>Add Instant Messenger<br>Vsb Address                                                                                                    |                  |                        |               |                           |
| Address Line 2 City   Stamford  State  Connecticut  Postal Code  O6901 County  Usage  Type  Search  Home  Primary Work  Frimary Work  Comments  Statet Address  Visibility  Comments  Comments  Add Email  statat Messenger  Add Instant Messenger Veb Address                                                                                                    | ,                |                        |               |                           |
| City  Stamford State  Connecticut State Postal Code D6901 County Usage Type  Search Search Se | Address Line 1 * | 55 Main Street         |               |                           |
| State  Connecticut  Obego1  County  Usage  Type  Search  Home  Primary Work  Primary Home  Visibility  Use For  Search  Street Address  Visibility  Comments  Email  Add Email  nstant Messenger  Add Instant Messenger  Veb Address                                                                                                    | Address Line 2   |                        |               |                           |
| Postal Code * 06901<br>County Usage<br>Type * search C<br>X Home<br>Primary Work<br>Primary Work<br>Use For search C<br>X Mailing<br>X Mailing<br>X Street Address<br>Visibility<br>Comments<br>Email<br>Add Email<br>nstant Messenger<br>Add Instant Messenger<br>Veb Address                                                                                                    | City *           | Stamford               |               |                           |
| County  Usage Type  *  Search  Home Primary Work Primary Work Search  Search  Mailing Street Address Visibility Comments Comments Comments Add Email Add Email Stant Messenger Add Instant Wessenger Veb Address                                                                                                    | State *          | Connecticut 🗐          |               |                           |
| Usage Type * earch                                                                                                    | Postal Code 🔹 🖈  | 06901                  |               |                           |
| Type * Bearch 1<br>* Home  Primary Work Primary Home  * Home  Primary Home *  * Home  Primary Home *  * Search 1 * Mailing * Street Address  Visibility Comments  Fmail  Add Email Instant Messenger Add Instant Messenger Veb Address                                                                                                    | County           |                        |               |                           |
| Image: Norme   Primary Work   Primary Home   Image: Normer Norme   Image: Normer Normer                                                                                    | Usage            |                        |               |                           |
| Primary Work   Primary Home   Image: Search   Search   Search   Mailing   Mailing   Mailing   Street Address   Visibility  Comments  Email  Add Email  Instant Messenger  Add Instant Messenger  Veb Address                                                                                                    | Type *           | search 🔳               |               |                           |
| Primary Home  Primary Home  Primary Home  Primary Home  Primary Home  Primary Home  Search  Research  Rese |                  | × Home                 |               |                           |
| Use For Search Search Search Search Search Street Address Visibility Comments Email Add Email Instant Messenger Add Instant Messenger Veb Address                                                                                                    | Primary Work     |                        |               |                           |
| Mailing     X Street Address  Visibility Comments Email Add Email Instant Messenger Add Instant Messenger Veb Address                                                                                                    | Primary Home     | ✓                      |               |                           |
| Visibility<br>Comments<br>Email<br>Add Email<br>Instant Messenger<br>Add Instant Messenger                                                                                                    | Use For          | search 🗐               |               |                           |
| Visibility<br>Comments<br>Email<br>Add Email<br>Instant Messenger<br>Add Instant Messenger<br>Veb Address                                                                                                    |                  | -                      |               |                           |
| Comments<br>Email<br>Add Email<br>Instant Messenger<br>Add Instant Messenger<br>Veb Address                                                                                                    |                  | X Street Address       |               |                           |
| Email<br>Add Email<br>Instant Messenger<br>Add Instant Messenger<br>Veb Address                                                                                                    |                  |                        |               |                           |
| Add Email<br>Instant Messenger<br>Add Instant Messenger<br>Veb Address                                                                                                    | Comments         |                        |               |                           |
| Add Instant Messenger<br>Veb Address                                                                                                    | Email            |                        |               |                           |
| Add Instant Messenger<br>Veb Address                                                                                                    |                  |                        |               |                           |
| Add Instant Messenger<br>Veb Address                                                                                                    | Add Email        |                        |               |                           |
| Add Instant Messenger<br>Veb Address                                                                                                    | nstant Messe     | enger                  |               |                           |
| Veb Address                                                                                                    |                  |                        |               |                           |
|                                                                                                    |                  |                        |               |                           |
| Ann then Minings                                                                                                    |                  |                        |               |                           |
|                                                                                                    | Add Web Add      | 11022                  |               |                           |
|                                                                                                    | O C              | Cancel                 |               |                           |

Chapter 4-03

- 15. In the **National ID**s tab, enter the Country, National ID type and Social Security Number. A drop down list appears if you click on
- 16. Continue to next tab if there are any additional government IDs you wish to add
- 17. Once all tabs are completed, now click OK to proceed.

|              | 11.7%         | -    |                     | 01 - S           |              |                          |   | Through contract | Lines of        |
|--------------|---------------|------|---------------------|------------------|--------------|--------------------------|---|------------------|-----------------|
| Θ            | United        | Stat | es of America 🧧     | Social Security  | Number (SSN) | 555-55-5123              | - |                  | #               |
| 0            | *Countr       | У    |                     | "National ID Typ | pe           | Identification #         |   | Issued Date      | Expiration Date |
| lational ID  | )s            |      |                     |                  |              |                          |   |                  |                 |
| Lega         | al Name       |      | Contact Information | Nationa          | l IDs A      | dditional Government IDs |   |                  |                 |
| llow Duplic  | ate Name      |      |                     |                  |              |                          |   |                  |                 |
| isabled      |               |      |                     |                  |              |                          |   |                  |                 |
| udent Stat   | tus End Date  |      |                     |                  |              |                          |   |                  |                 |
| udent Stat   | tus Start Dat | b.   |                     |                  |              |                          |   |                  |                 |
| di-time Stu  | udent         |      |                     |                  |              |                          |   |                  |                 |
| es Tobac     | co            |      |                     |                  |              |                          |   |                  |                 |
| inder        |               |      | × Female            |                  |              |                          |   |                  |                 |
| 10           |               |      | (empty)             |                  |              |                          |   |                  |                 |
| ate of Birth |               |      | 08/01/1975 图        |                  |              |                          |   |                  |                 |
| se as Bene   |               |      | s.                  | 0                |              |                          |   |                  |                 |
| elationship  | generate e    |      | Sibling             | -3               |              |                          |   |                  |                 |

18. Now that the Beneficiary has been added, you can now attach it to one or all of the insurance plans. Click on the **Prompt** icon to see a drop down list of your dependents and double click to attach them to the plan.

| ſ |                           |  |
|---|---------------------------|--|
|   | Top > Beneficiary Persons |  |
| Ð | Inter Server              |  |
| Θ |                           |  |
| Ð |                           |  |
| Θ |                           |  |
| Ð |                           |  |
| Θ | search                    |  |
|   | 0 + 0 +                   |  |

Chapter 4-03

- 20. The final step displays the insurance plan and the name of the Beneficiary. Verify the information is correct. To view and verify waived coverages and beneficiary designations, hit the arrow key to expand the section.
- 21. Once all information is correct, hit Submit

Change Benefit Elections Benefit Elections Review for Update Beneficiaries - Step 3 of 3 ...

| TTO NO.             |            |
|---------------------|------------|
| Event Date          | 06/29/2014 |
| Initiated On        | 05/29/2014 |
| Submit Elections By | 07/03/2014 |

#### Evidence of Insurability

Important: You have Evidence of Insurability pending for a previous enrolment. Your insurance elections may be affected based on that process.

| lenefit P            | tan                                  | Coverage Begin<br>Date | Deduction Begin<br>Date | Coverage   | Calculated<br>Coverage | Dependents | Beneficiaries   |
|----------------------|--------------------------------------|------------------------|-------------------------|------------|------------------------|------------|-----------------|
| asic Gro<br>Employee | up Life - Reliance (max \$50k)<br>e) | 05/01/2014             | 05/01/2014              | 1 X Salary | \$50,000.00            |            | Parenters, 1944 |
| uppleme              | ental Life - Reliance (Employee)     | 05/01/2014             | 05/01/2014              | 5 X Salary | \$275,000.00           |            | Termine, 1998   |
| asic AD8             | SD - Reliance (\$50k max) (Employee) | 05/01/2014             | 05/01/2014              | 1 X Salary | \$50,000.00            |            | Constant, 1998  |
|                      |                                      |                        |                         |            |                        |            |                 |
| Maine                | ed Coverages                         |                        |                         |            |                        |            |                 |
| <b>Traive</b>        | eu coverages                         |                        |                         |            |                        |            |                 |
|                      | -                                    |                        |                         |            |                        |            |                 |
| Bene                 | ficiary Designations                 |                        |                         |            |                        |            |                 |
| Benef                | ficiary Designations                 | Com                    | ment                    |            |                        |            | File            |
| Benef                | ficiary Designations                 | Com                    | ment                    |            | No                     | Data       | File            |
|                      | ficiary Designations                 | Com                    | ment                    |            | No                     | Data       | File            |
| Benef<br>tachmer     | ficiary Designations                 | Com                    | ment                    |            | No                     | Data       | File            |

Chapter 4-03

| Submit Elections Confirmation                         | Update Benef               | iciaries for                | 1000.000             |                          |                |               |                       |                                              |       |  |
|-------------------------------------------------------|----------------------------|-----------------------------|----------------------|--------------------------|----------------|---------------|-----------------------|----------------------------------------------|-------|--|
| Initiated On 06/29/2014                               |                            |                             |                      |                          |                |               |                       |                                              |       |  |
| Submit Elections By 07/03/2014                        |                            |                             |                      |                          |                |               |                       |                                              |       |  |
| Event Date 05/29/2014                                 |                            |                             |                      |                          |                |               |                       |                                              |       |  |
|                                                       |                            |                             |                      |                          |                |               |                       |                                              |       |  |
| You have successfully submitted your benefits e       | nrollment. Select Print to | o launch a printable versio | n of this summary f  | or your records.         |                |               |                       |                                              |       |  |
| Evidence of Insurability                              |                            |                             |                      |                          |                |               |                       |                                              |       |  |
| mportant: You have Evidence of Insurability pend      | ing for a previous enrolin | nent. Your insurance elect  | tions may be affecte | ed based on that process |                |               |                       |                                              |       |  |
| Elected Coverages 3 items                             |                            |                             |                      |                          |                |               |                       |                                              |       |  |
| Benefit Plan                                          | Coverage Begin<br>Date     | Deduction Begin<br>Date     | Coverage             | Calculated<br>Coverage   | Dependents     | Beneficiaries | Employee Cost (Bi-wee | ikly)                                        | Emplo |  |
| Basic Group Life - Reliance (max \$50k)<br>(Employee) | 05/01/2014                 | 05/01/2014                  | 1 X Salary           | \$50,000.00              |                |               |                       |                                              |       |  |
| Supplemental Life - Reliance (Employee)               | 05/01/2014                 | 05/01/2014                  | 5 X Salary           | \$275,000.00             |                |               | \$25.26               |                                              |       |  |
| Basic AD&D - Reliance (\$50k max) (Employee)          | 05/01/2014                 | 05/01/2014                  | 1 X Salary           | \$50,000.00              |                |               |                       |                                              |       |  |
|                                                       |                            |                             |                      |                          |                |               | Total: \$2            | 5.26                                         |       |  |
| Naived Coverages                                      |                            |                             |                      |                          |                |               |                       |                                              |       |  |
| Plan Type                                             |                            |                             |                      |                          |                |               |                       |                                              |       |  |
| Voluntary AD&D EE                                     |                            |                             |                      |                          |                |               |                       |                                              |       |  |
| ber Biller Berlevelere er                             |                            |                             |                      |                          |                |               |                       |                                              |       |  |
| Beneficiary Designations 3 items Benefit Plan         |                            |                             | Requires Ben         | eficiary                 |                | Beneficiaries |                       |                                              |       |  |
|                                                       |                            |                             |                      |                          | Beneficiary    |               | Primary Percent       | Primary Percentage / Contingent Pe           |       |  |
| Basic Group Life - Reliance (max \$50k) (Employee)    |                            |                             | Yes                  | Yes                      |                | 100           |                       | Primary Percentage     Contingent Percentage |       |  |
| Basic AD&D - Reliance (\$50k max) (Employee)          |                            |                             | Yes                  |                          | Transier, 1998 |               |                       | Primary Percentage     Contingent Percentage |       |  |
| Basic AD&D - Reliance (\$50k max) (Employee)          |                            |                             |                      |                          |                |               | Consingent Pr         |                                              |       |  |

- 23. You may print for your records
- 24. Hit **Done** to go back to the home screen.

### Helpful Tips

**Note**: Until the Benefit Partner approves the Employee's benefit change, the change(s) are not effective. The Benefit Partner will be notified via an action item in their email box.

| Date          | Content Modified                                                                 |
|---------------|----------------------------------------------------------------------------------|
| 15 April 2015 | Added new sign in graphic and modified screen snips to blur out employee names & |
|               | informationDLB                                                                   |
|               |                                                                                  |
|               |                                                                                  |